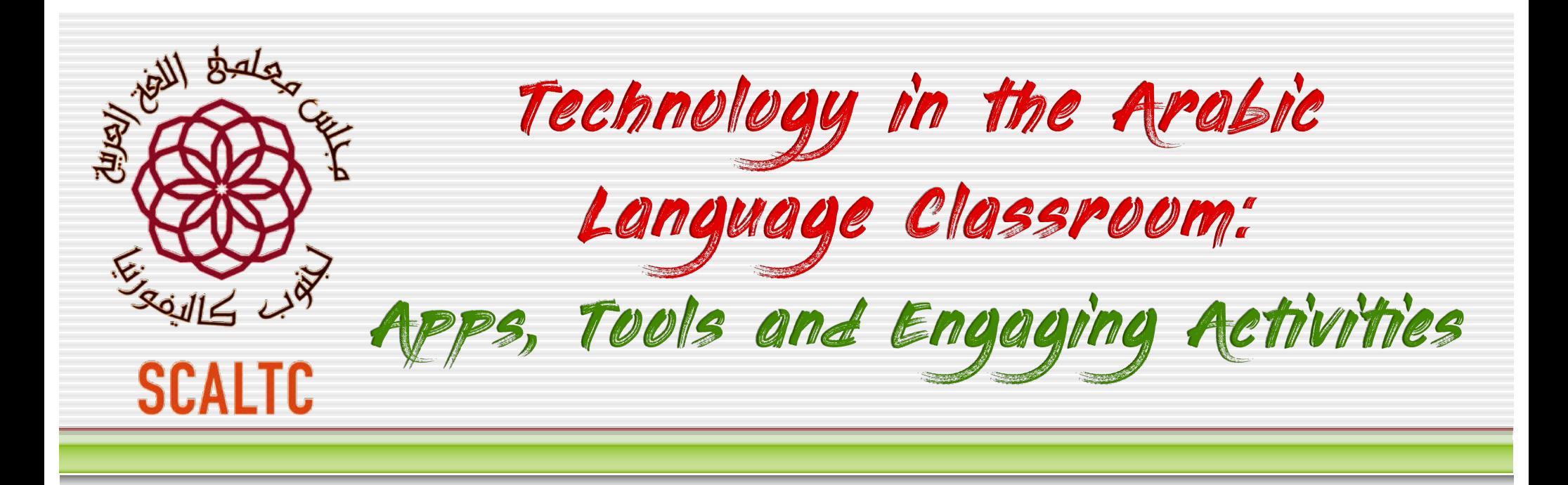

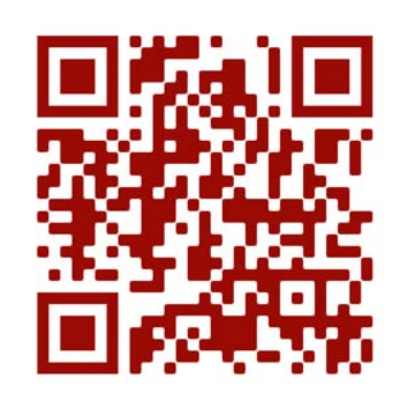

Dr. Mohamed Esa, McDaniel College [mesa@mcdaniel.edu](mailto:mesa@mcdaniel.edu)

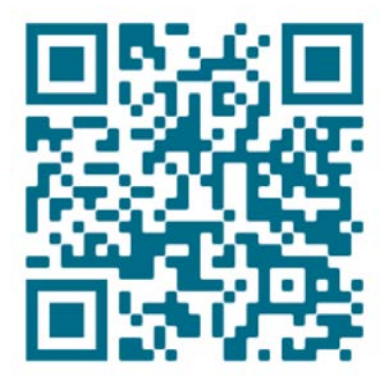

[http://startalkarabic.blogspot.com](http://startalkarabic.blogspot.com/) <http://www2.mcdaniel.edu/german/42apps.pdf>

# **لودج لامعلأا** Agenda

- ❁ A short video activity as an "appetizer"
- Learning by Doing 1: Introductions vi[a VoiceThread](https://voicethread.com/share/14191526/) or vi[a Padlet 1](https://padlet.com/mesa5/g64fm1bg45ve)
- ❁ Task-based Language Teaching (and Learning)
- **☀** Breakout Group 1: Online Teaching Survey via **Padlet 2**
- ❁ Food for thought
- ❁ **E**(mergency distance) **Learning**
- ❁ Various resources
- ❁ Apps, Tools, Activities and Materials
- ❁ Advantages of Using the Internet to Teach
- Breakout Group 2: Challenges of Online Teachin[g –](https://padlet.com/mesa5/muhkxwcvtu6y) [Padlet 3](https://padlet.com/mesa5/muhkxwcvtu6y)
- Breakout Group 3: Learn by creating an Adobe Spar[k –](https://padlet.com/mesa5/mw5gdd7pdgsn0d74) [Padlet 4](https://padlet.com/mesa5/mw5gdd7pdgsn0d74)

**حابص ریخلا ملاسلاو مكیع**

**ویدیف [ریصق](https://www.youtube.com/watch?v=k3d1khT8NnU) لاثمك طیسب ~ ةوھق و تلابقم ةیبرع**

**Purpose:** What can you do with this video?

For what linguistic task?

- **Tools:** How can you use it in your lesson?
- **Results:** How will your students deliver the task/ assignment?

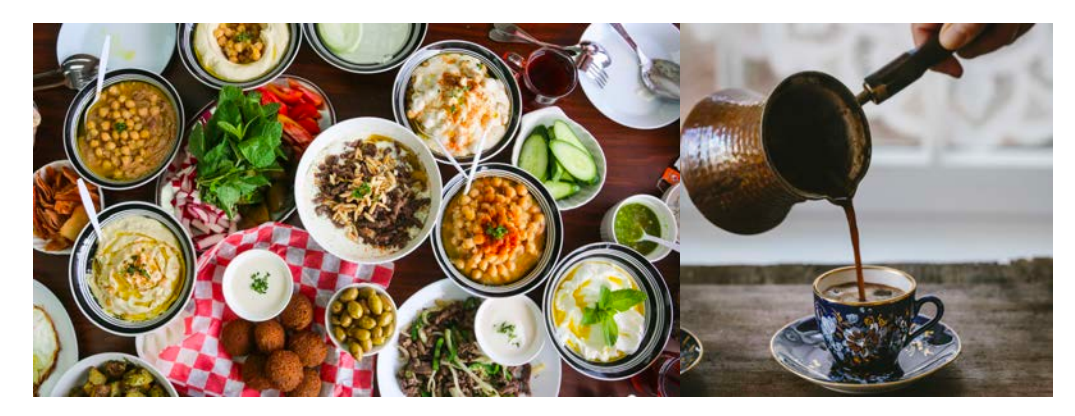

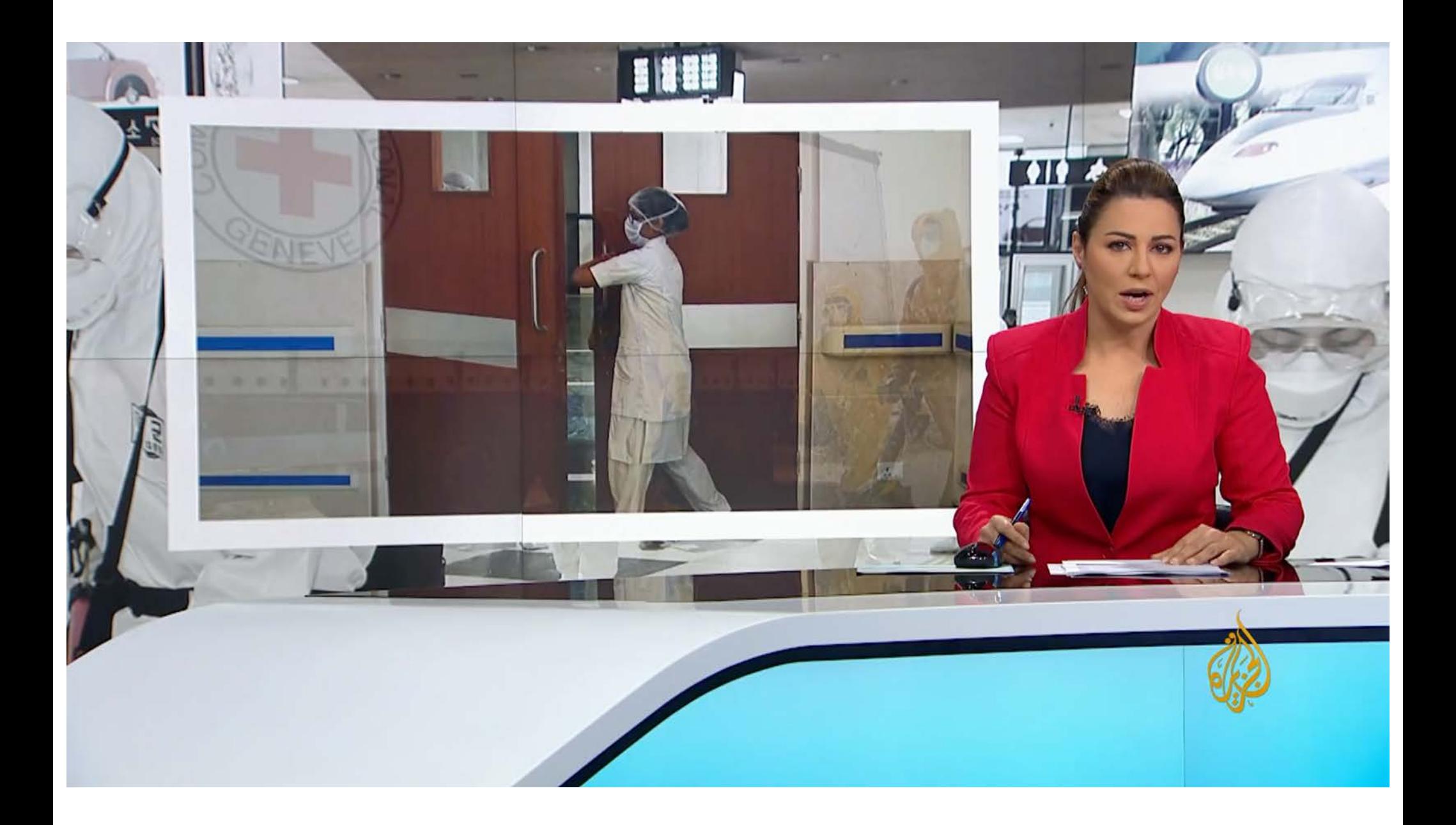

**تادجتسم سوریف انوروك ماقرلأاب**

Please use the **Chat** on the right-hand side of the screen and reflect about the following questions:

**Purpose:** What can you do with this video? For what linguistic task? **Tools:** How can you use it in your lesson? **Results:** How will your students deliver the task/ assignment?

مستجدات فيروس كورونا بالأرقام - Traditional Worksheet

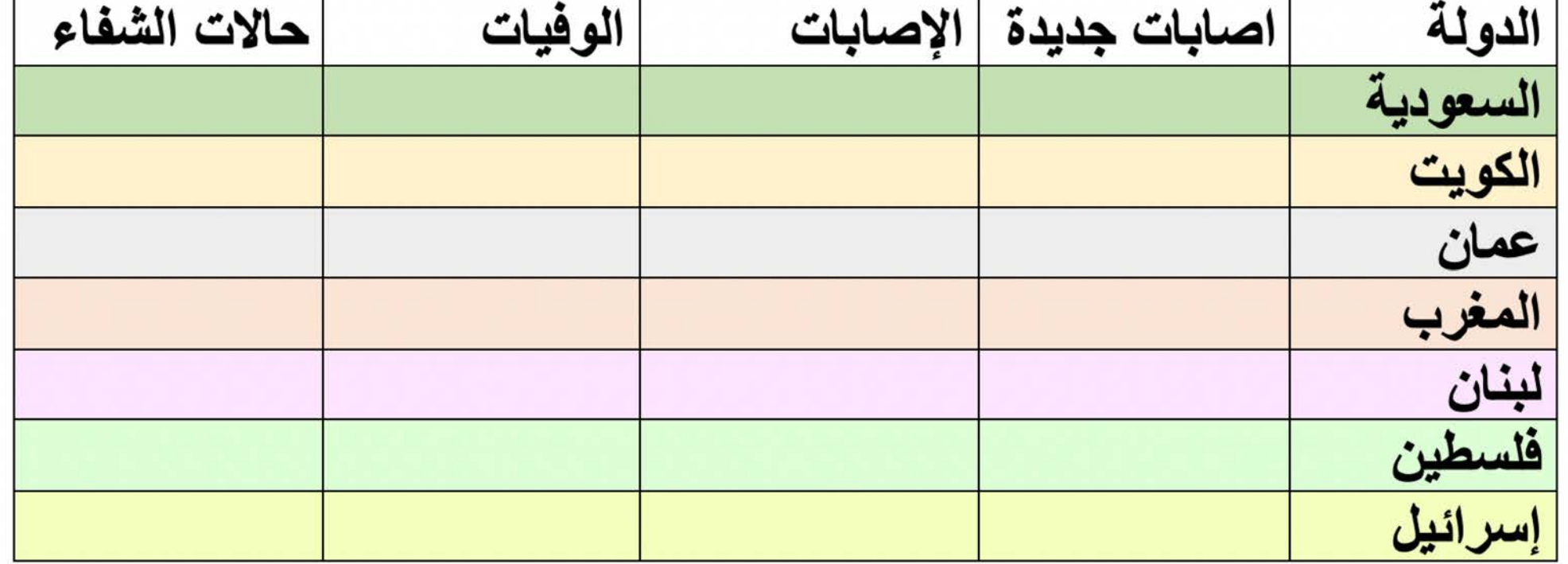

# App 1: EdPuzzle

Here is an asynchronous technology enhanced idea using EdPuzzle for the same video

حول العالم#كورونـا بـالأرقام.. مستجدات فيروس

<https://edpuzzle.com/assignments/5e9afd473321053f1c8c95f9/watch>

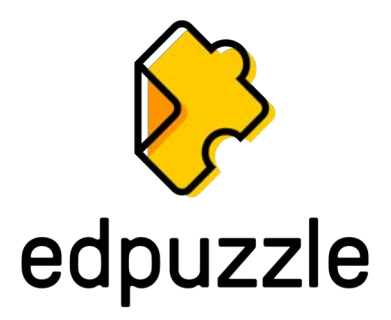

**لأسا برجم لاو لأست بیبط** ~ Doing By Learning

In 1938, American philosopher John Dewey coined the term "**learning by doing**." This is what we call a "**hands-on approach to learning**." Dewey implemented this idea by setting up the University of Chicago Laboratory School known as **Lab** or **Lab Schools**. Let's test that theory.

> **Step 1: Please go to [www.voicethread.com](http://www.voicethread.com/) and register for the app.**

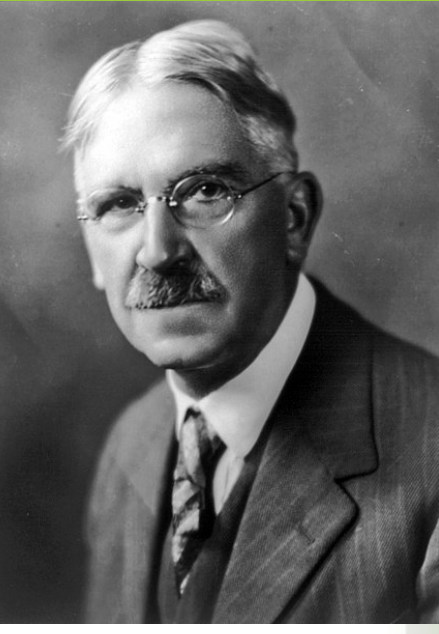

# A Practical Tip

When you sign up for a free app, please **use the same e-mail address and the same password** for all of your apps. That will save you a lot of time and headache.

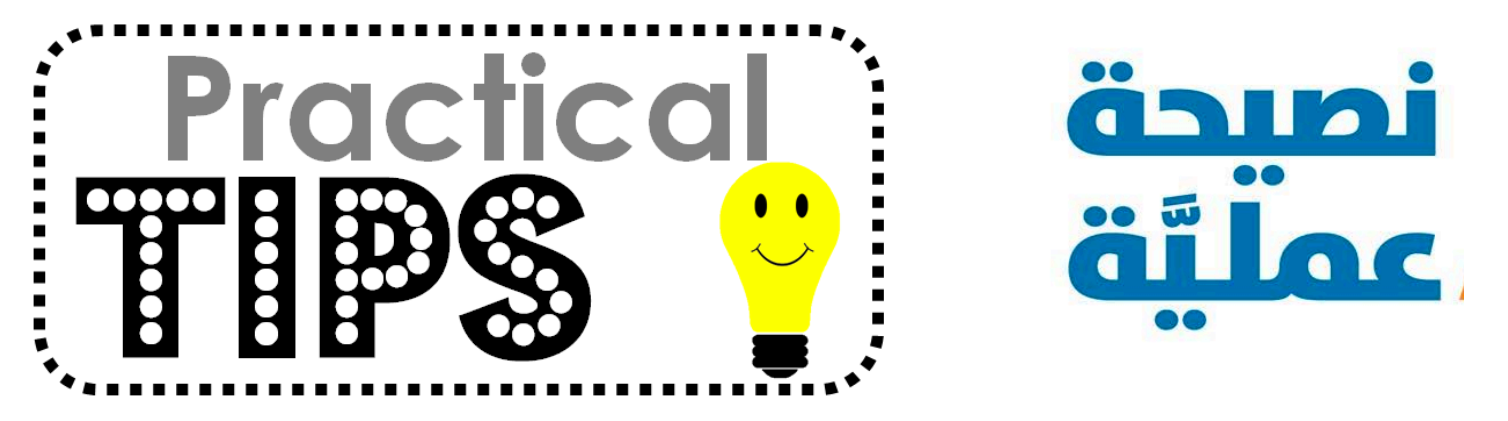

**لأسا برجم لاو لأست بیبط** ~ 1 Doing By Learning

### **Step 2: After you are done, please access the following website and introduce yourselves**

### **<https://voicethread.com/share/14191526/>**

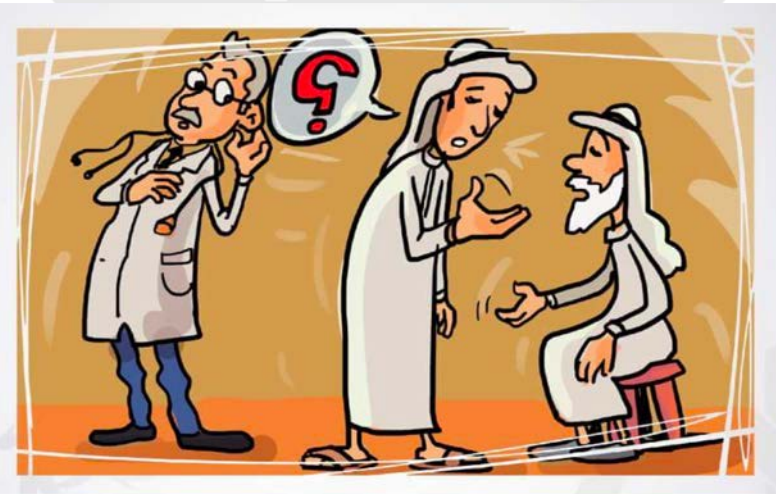

**لأسا برجم لاو لأست بیبط** ~ 1 Doing By Learning

### **Please access the following Padlet Site and introduce yourselves**

**<https://padlet.com/mesa5/g64fm1bg45ve>**

# Task-Based Language Teaching (TBLT)

- What do we want our students to be able to do at the end of the class, lesson, unit, week?
- Which one of the 4 skills will we target? Speaking, listening, reading or writing?
- ❁ Are activities goal oriented and are the students using language to achieve a verifiable outcome?
- ❁ Tasks must be carefully structured, organized around familiar information and are interactive by asking participants to work together and produce language.

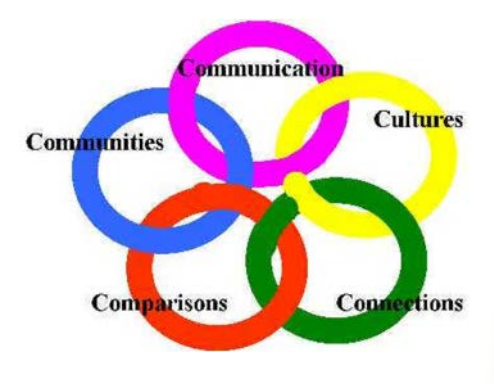

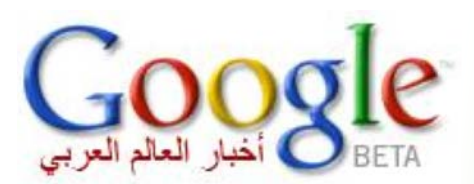

# Breakout Group 1 ~ Online Teaching

- ❁ How do you teach online?
- ❁ Synchronous or asynchronous?
- ❁ Which apps/ tools do you currently use?

Post your answers on the follwoing padlet: **<https://padlet.com/mesa5/ghh6pqojdmtuodj8>**

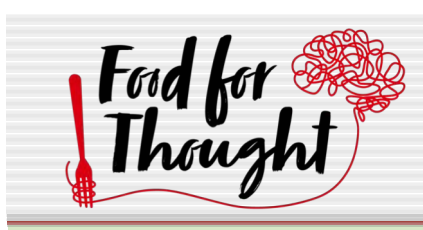

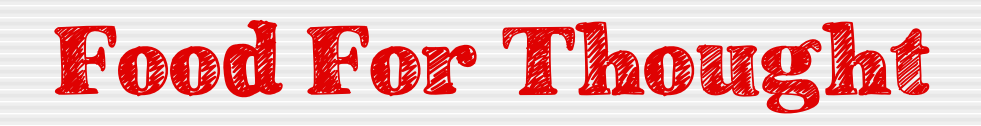

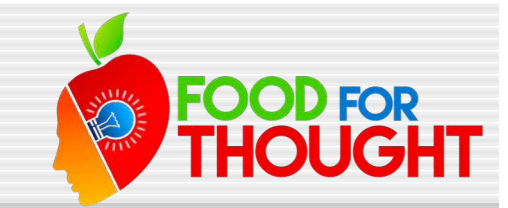

- ❁ Online Courses
- ❁ Synchronous vs. asynchronous
- Less is more
- ❁ Quality vs. quantity
- ❁ "A flood of **input** must precede a trickle of **output."**
- ❁ Whatever works for you
- ❁ Unplug
- ❁ Share, Share, Share

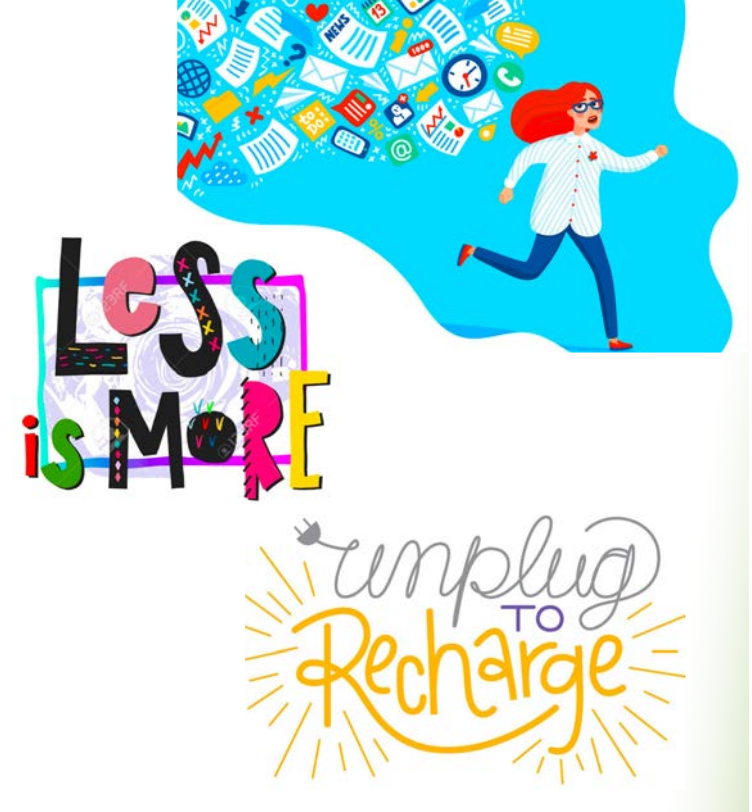

# E(mergency distance) Learning

"Crisis-Driven-Global-Pandemic-Emergency-Response-Teaching"

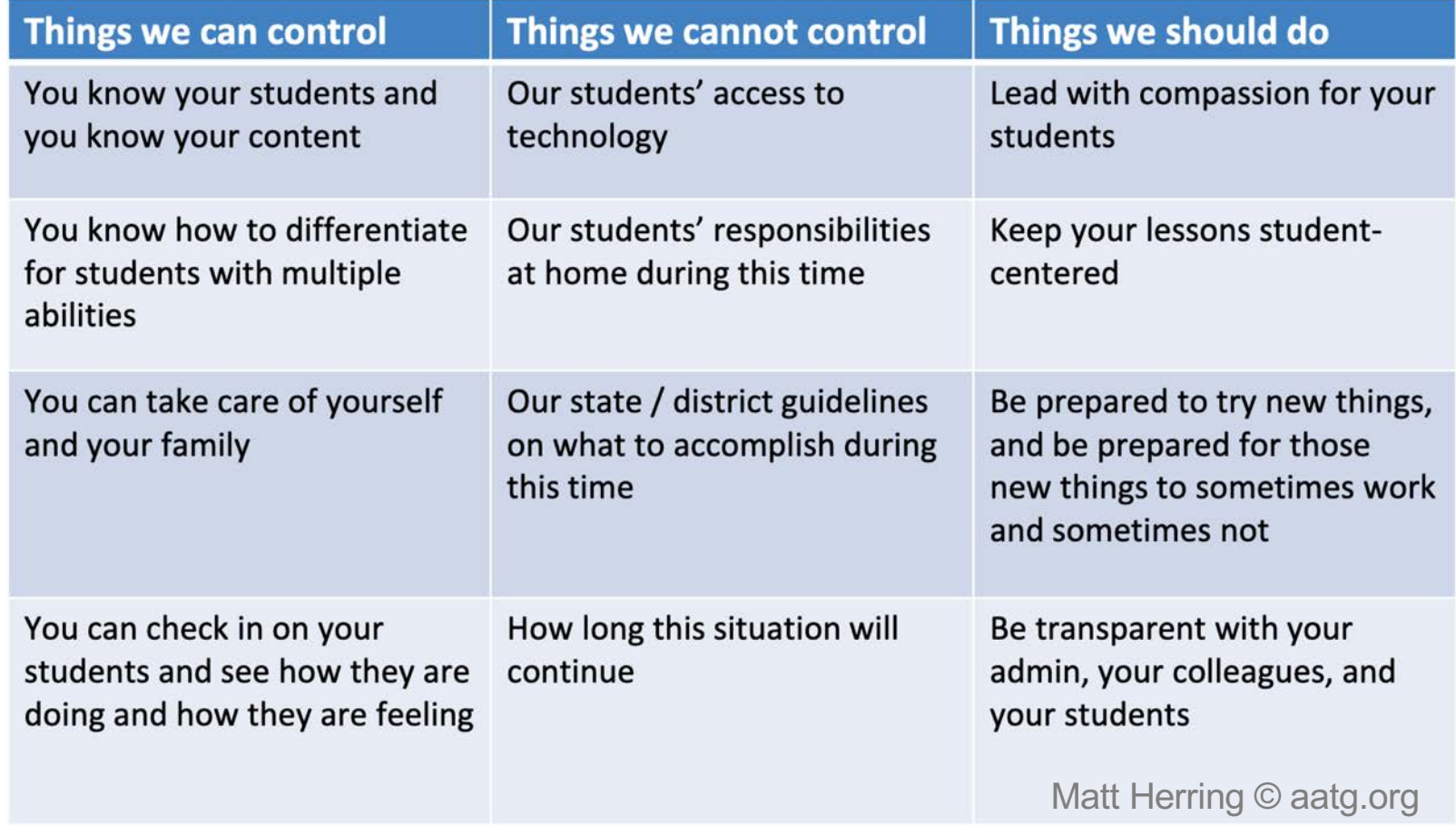

# Various Resources

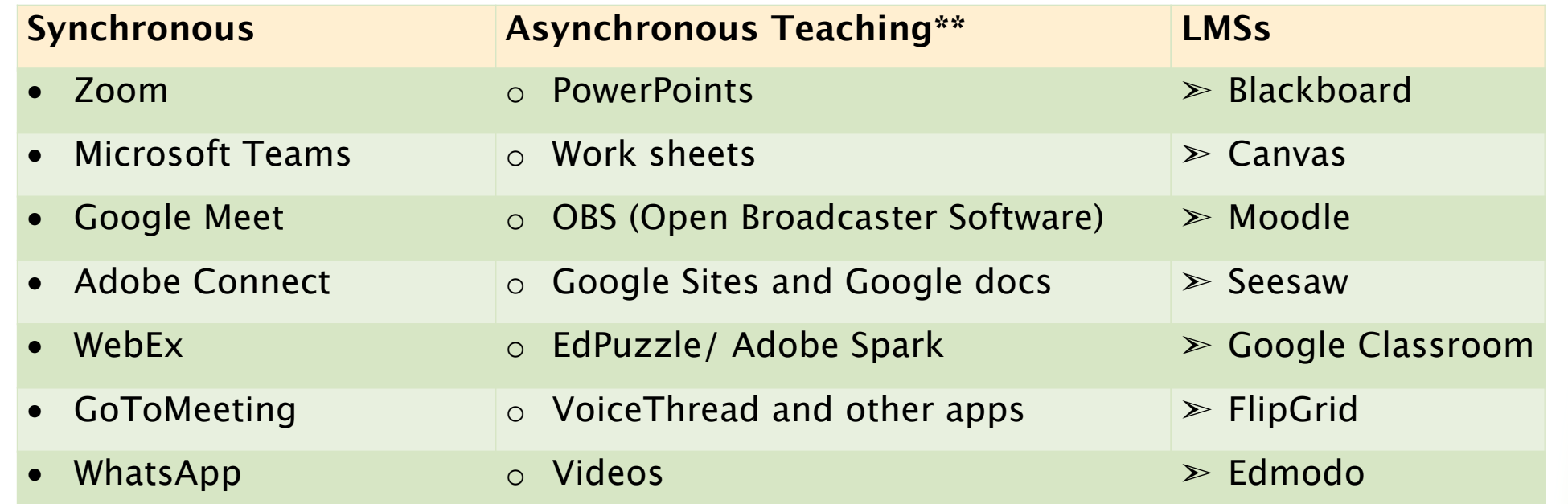

\*\* Students without computers can access Google Classroom via **Xbox** and **PS4.**

### More Resources

- ❁ [ACTFL Statement and Resources in Response to](https://actfl.informz.net/informzdataservice/onlineversion/ind/bWFpbGluZ2luc3RhbmNlaWQ9OTIxNDkwNyZzdWJzY3JpYmVyaWQ9MTA1MzUxMzEzNg==?fbclid=IwAR28juQOUgdoK_xmHI4KPWkL7cNUCV83KvA-1LAlq7Y4wVkzLrVzQ0nCkC0&utm_source=Arabic+K-12+Bulletin+%2B+ALC&utm_campaign=b5ed740494-EMAIL_CAMPAIGN_2019_05_08_06_46_COPY_01&utm_medium=email&utm_term=0_b767bc3ad8-b5ed740494-106989065) the Current Covid-19 Situation
- ❁ <https://www.facebook.com/k12arabic/>
- [Arabic K-12 Bulletin](https://mailchi.mp/qfi/arabic-k-12-bulletin-may-13-993687?e=fe45832579) [arabic@qfi.org](mailto:arabic@qfi.org)

Please share other sources you use and others can benefit from in the **chat**.

# Here are a few links

- ❁ **40 Excellent Arabic Listening Resources In All Dialects** <https://www.mezzoguild.com/best-arabic-listening-resources/>
- ❁ **Easy Arabic 10 - Egyptian Food** <https://youtu.be/Fi3vS3G1PxM>
- ❁ **Most Common Phrases in Arabi** <https://www.youtube.com/watch?v=0pb0F4HOCN8>
- ❁ **What do you study?** <https://www.youtube.com/watch?v=-iF2ZNjxPXY>
- ❁ **Learn Arabic through short stories for beginners 1** [https://www.youtube.com/watch?v=GFJATd868i](https://www.youtube.com/watch?v=GFJATd868iI)I
- ❁ **Cartoon Arabi**

[http://www.cartoonarabi.com/category.php?cat=Flintstones\\_S1](http://www.cartoonarabi.com/category.php?cat=Flintstones_S1)

### NOVAStartalk Supersite

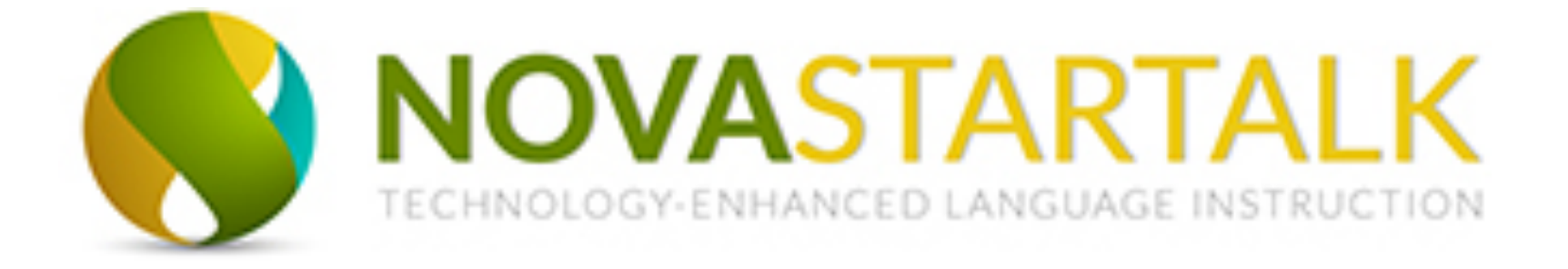

**<http://nol.nvcc.edu/novastartalk/>**

### Apps & Tools for the 21st Century

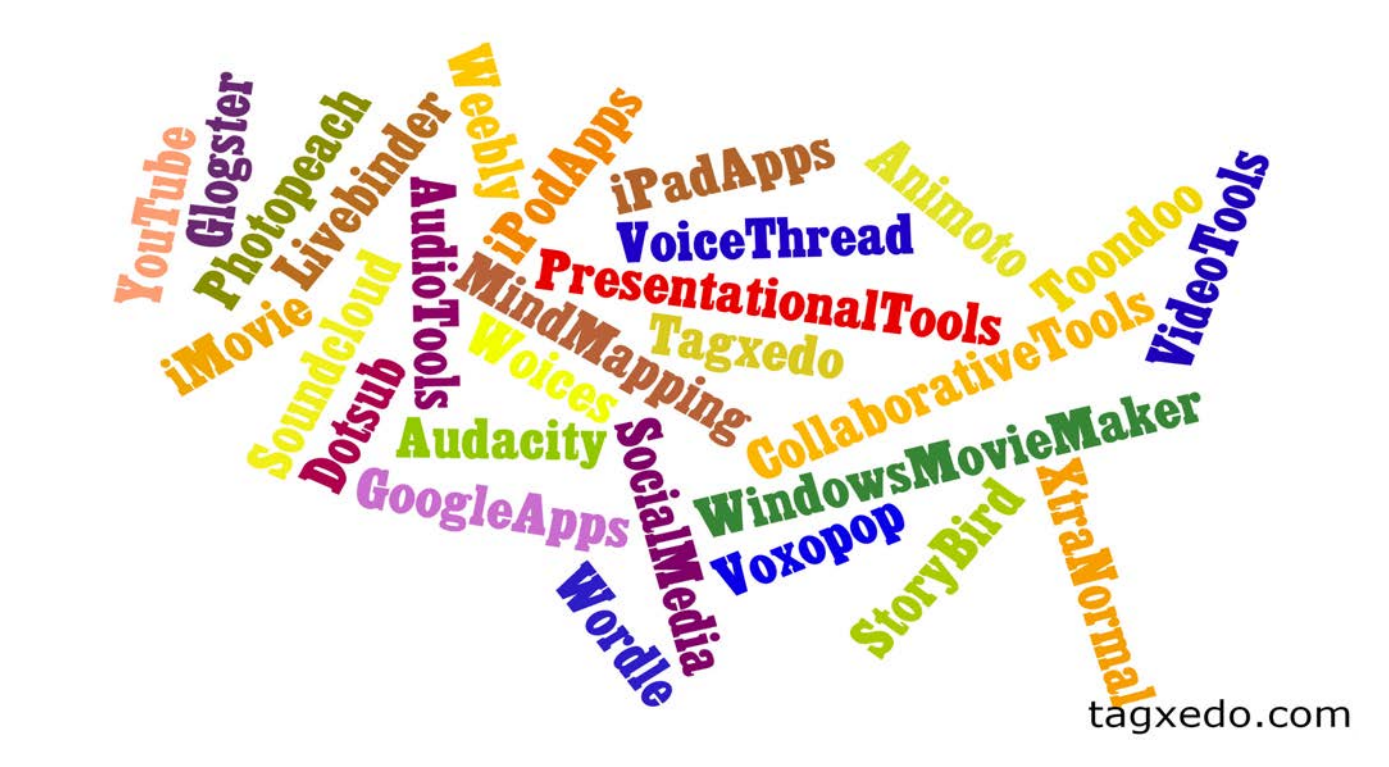

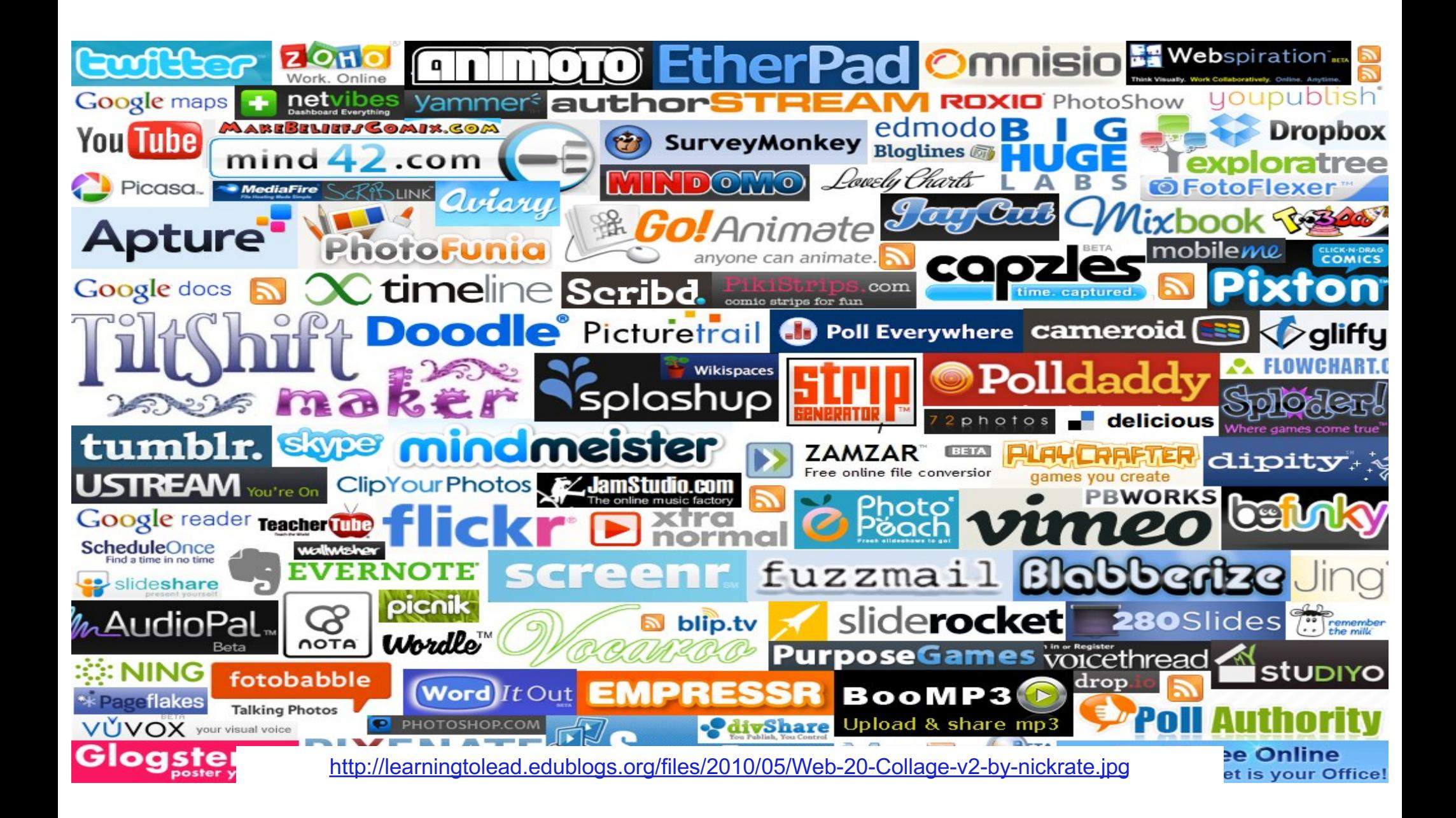

## 42 Apps and Tools in alphabetical order

### 42 Apps and Tools for the World Language Classroom

Mohamed Esa, McDaniel College - mesa@mcdaniel.edu Checkout my blog at: http://startalkarabic.blogspot.com Handout with 42 Apps: http://www2.mcdaniel.edu/german/42apps.pdf

# Tools, Apps, Activities and Materials:

- 1. Voice Thread: <https://voicethread.com/>
- 2. Padlet: <https://padlet.com/>
- 3. [Digital Choice Boards: https://catlintucker.com/2016/04/design-your-own-digital](https://catlintucker.com/2016/04/design-your-own-digital-choice-board/)choice-board/
- 4. Adobe Spark: <https://spark.adobe.com/>
- 5. Book Widgets: [https://www.bookwidgets.com/a/hom](https://www.bookwidgets.com/a/home)e
- 6. Edpuzzle[: https://edpuzzle.com/media/5e99c987259c5a3f138a5f7](https://edpuzzle.com/media/5e99c987259c5a3f138a5f7e)e
- 7. Quizziz: [https://quizizz.com/admin/search/Arabi](https://quizizz.com/admin/search/Arabic)c
- 8. Kahoot: <https://kahoot.com/>
- 9. Gimkits: [https://www.gimkit.com/search/Arabi](https://www.gimkit.com/search/Arabic)c
- 10. [Smart Contest in Arabic](https://apps.apple.com/tn/app/%D9%85%D8%B3%D8%A7%D8%A8%D9%82%D8%A9-%D8%A7%D9%84%D8%A3%D8%B0%D9%83%D9%8A%D8%A7%D8%A1/id1437803796) ) مسابقة –الأذكياء (

# Digital Choice Boards

"A choice board usually looks like a Bingo board that has a *different* activity inside each of the squares. The activities can appeal to a wide variety of learning styles. Each choice board should focus on a particular concept."

[https://www.thetechieteacher.net/2017/10/5-reasons-to-use-digital](https://www.thetechieteacher.net/2017/10/5-reasons-to-use-digital-choice-boards.html)choice-boards.html

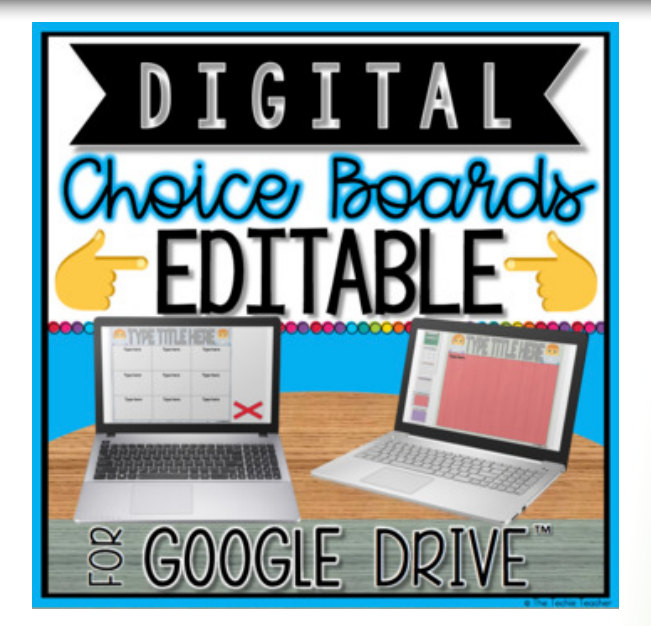

### **Here is a[n example](Arabic%20Choice%20Board-Template.pdf) I made especially for you!**

# **تاطاشن يف تیبلا** ~ Board Choice Digital

**Digital Choice Board**

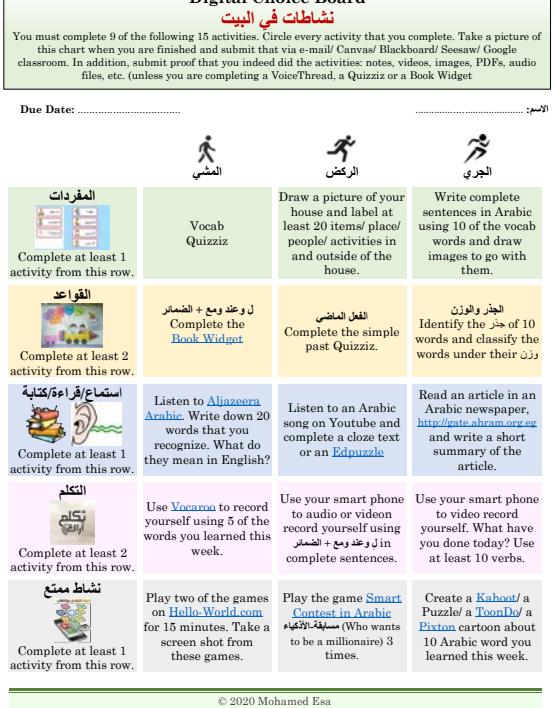

## Advantages of Using the Internet in the Classroom

- ❁ Authentic materials
- ❁ Availability of a variety of audio, video and print material
- ❁ Up-to-date and readily available information
- Appeals to students' needs
- ❁ A great source for augmenting textbooks
- ❁ A great way for making your classes exciting and relevant
- ❁ Students are familiar with how the web works and there is no need for lengthy explanations

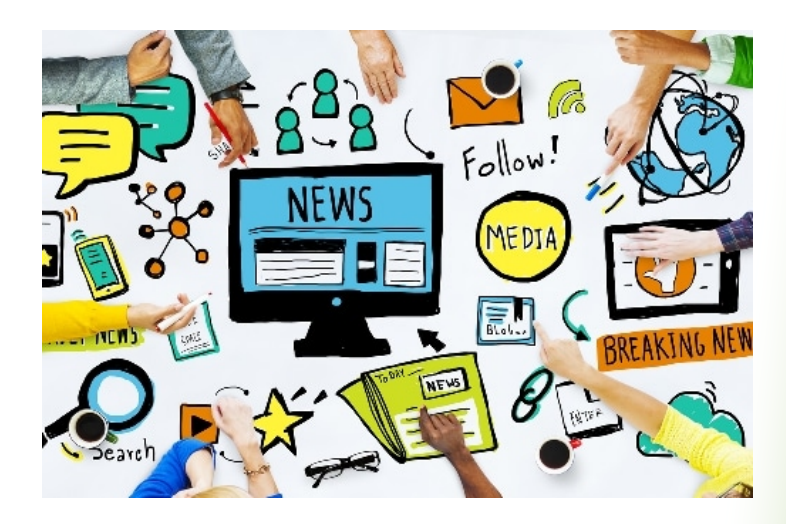

### More Advantages of Using the Internet in the Classroom

- ❁ A technology mediated task-based teaching and learning approach.
- ❁ A good method for individualized learning or group projects
- ❁ Skills based: reading, listening, writing, comprehension, and speaking
- ❁ Standard based: Many of the 5 Cs can be covered

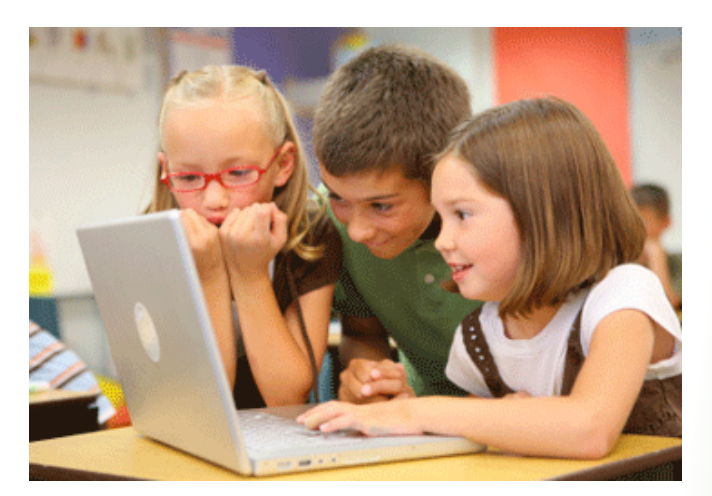

- Intelligences based learning: visual-spatial, musical-rhythmic, interpersonal, intrapersonal, logical-math, etc.
- ❁ Above all, it is fun and motivational.

### Breakout Groups 2 Challenges of the Online Teaching

Please talk to your breakout group and name at least 2 challenges for teaching online. Then post your answers on the Padlet:

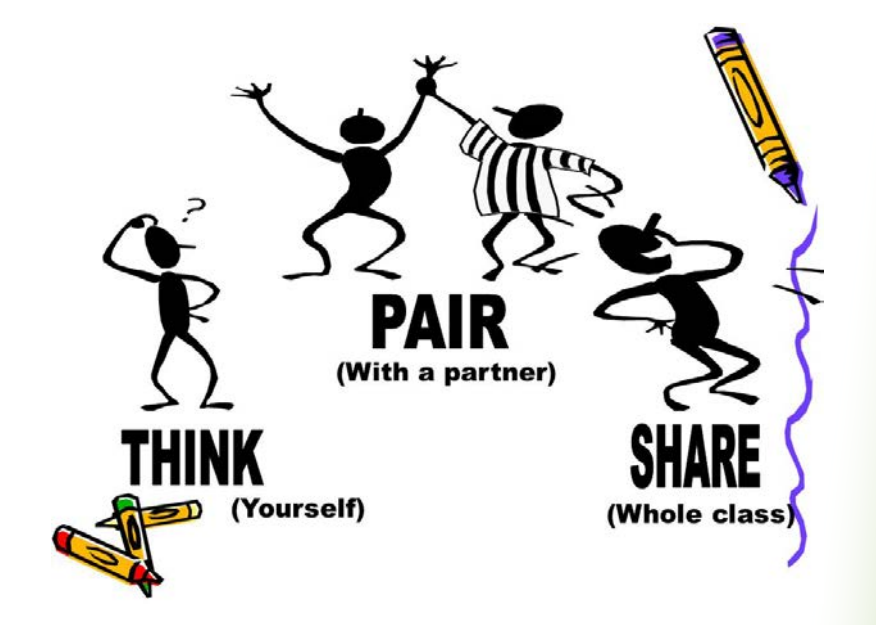

### **<https://padlet.com/mesa5/muhkxwcvtu6y>**

# Challenges!!

- ❁ Lack of adequate training
- ❁ Accessibility
- ❁ Time and work load
- **Effectiveness**
- ❁ Assessment
- ❁ Appropriateness
- ❁ Offensive language and images
- Plagiarism

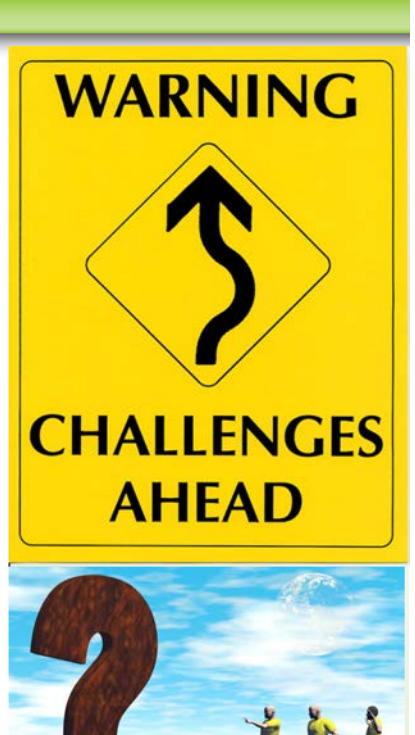

## Learn by creating an Adobe Spark

### Learn by DOING.

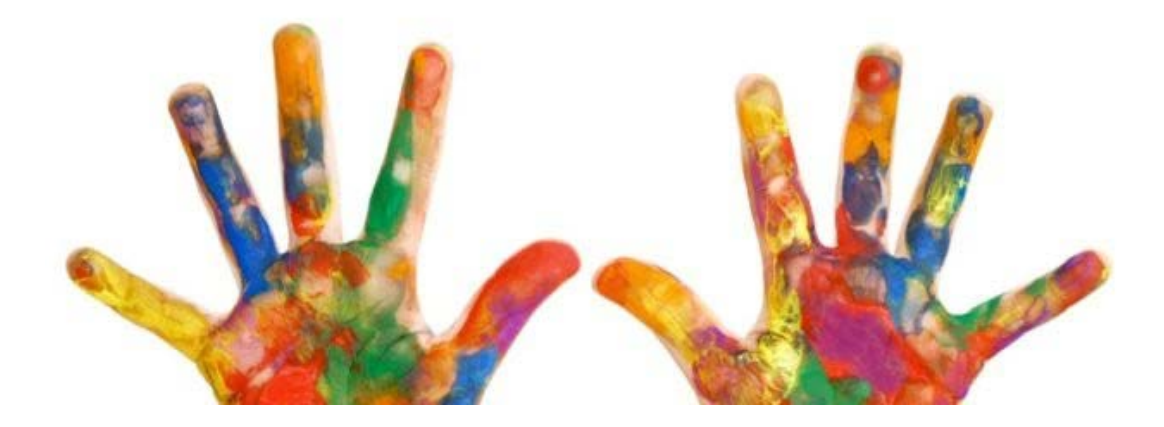

### **<https://spark.adobe.com/video/Y0svU0VThUU8y>**

### Breakout Groups 3 ~ Adobe Spark

Please talk to your breakout group and explain how I created this Adobe Spark. How can we use it in online teaching? Then post your answers on the Padlet:

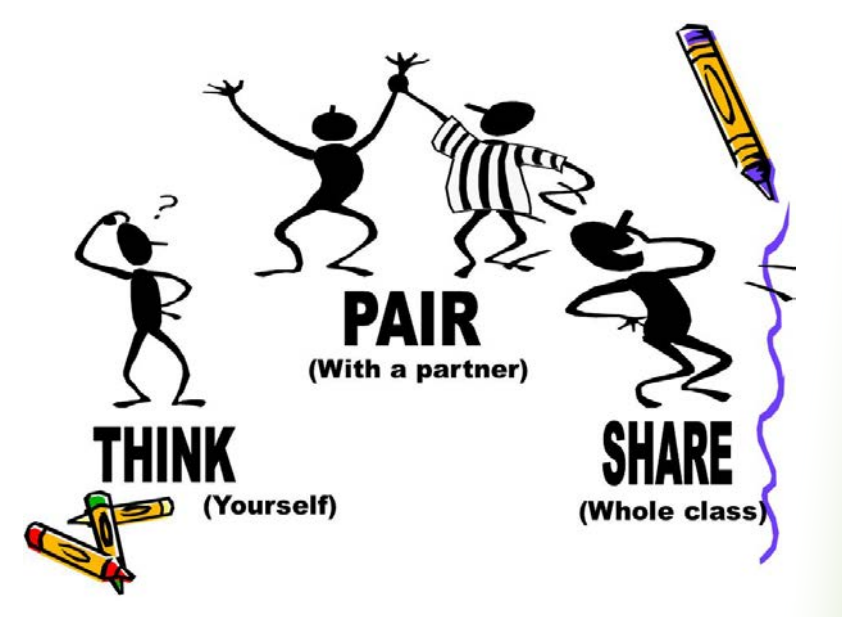

**<https://padlet.com/mesa5/mw5gdd7pdgsn0d74>**

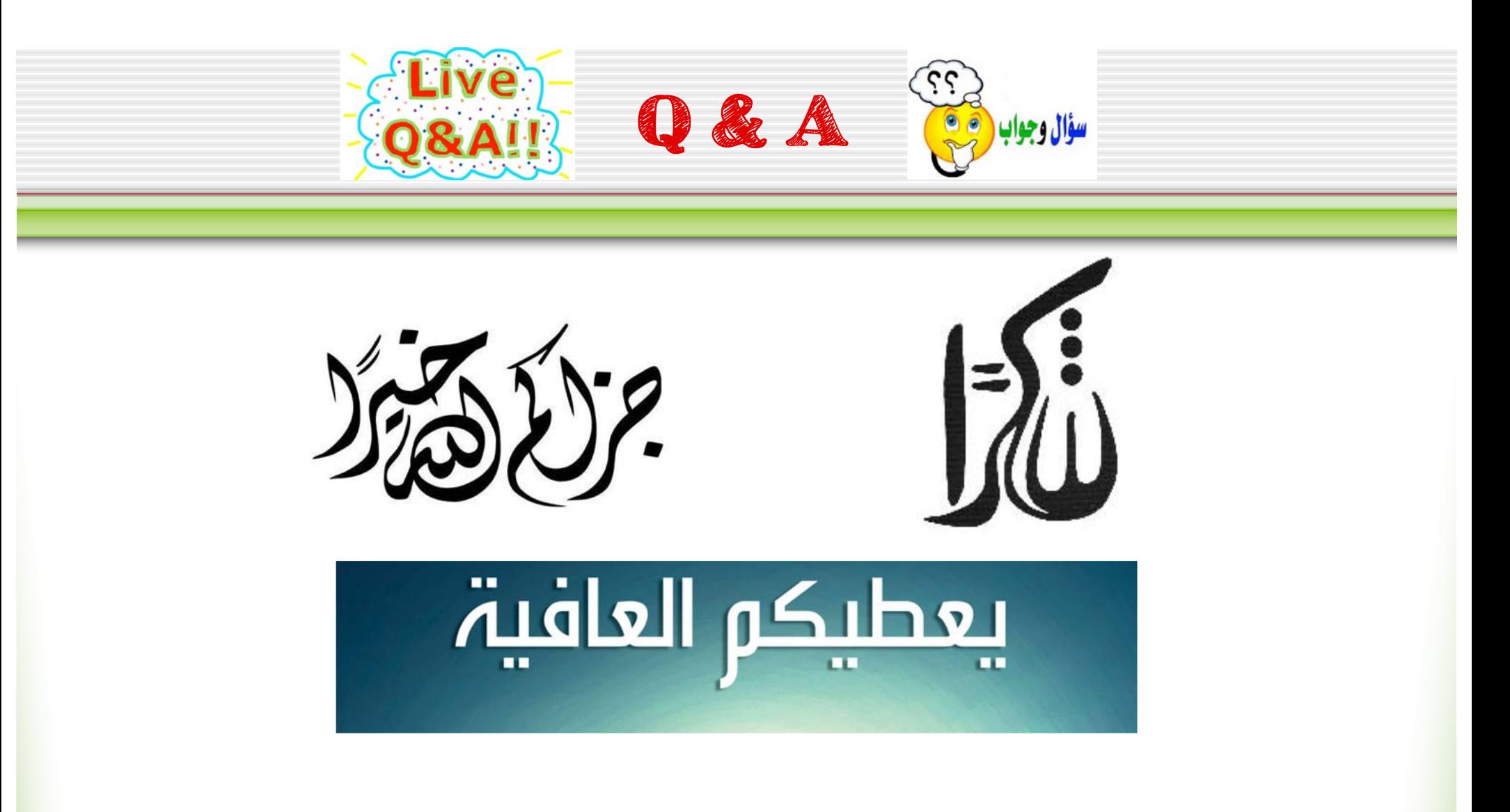

### 42 Apps and Tools for the World Language Classroom

Mohamed Esa, McDaniel College – [mesa@mcdaniel.edu](mailto:mesa@mcdaniel.edu) Checkout my blog at: [http://startalkarabic.blogspot.com](http://startalkarabic.blogspot.com/) Handout with 42 Apps:<http://www2.mcdaniel.edu/german/42apps.pdf>

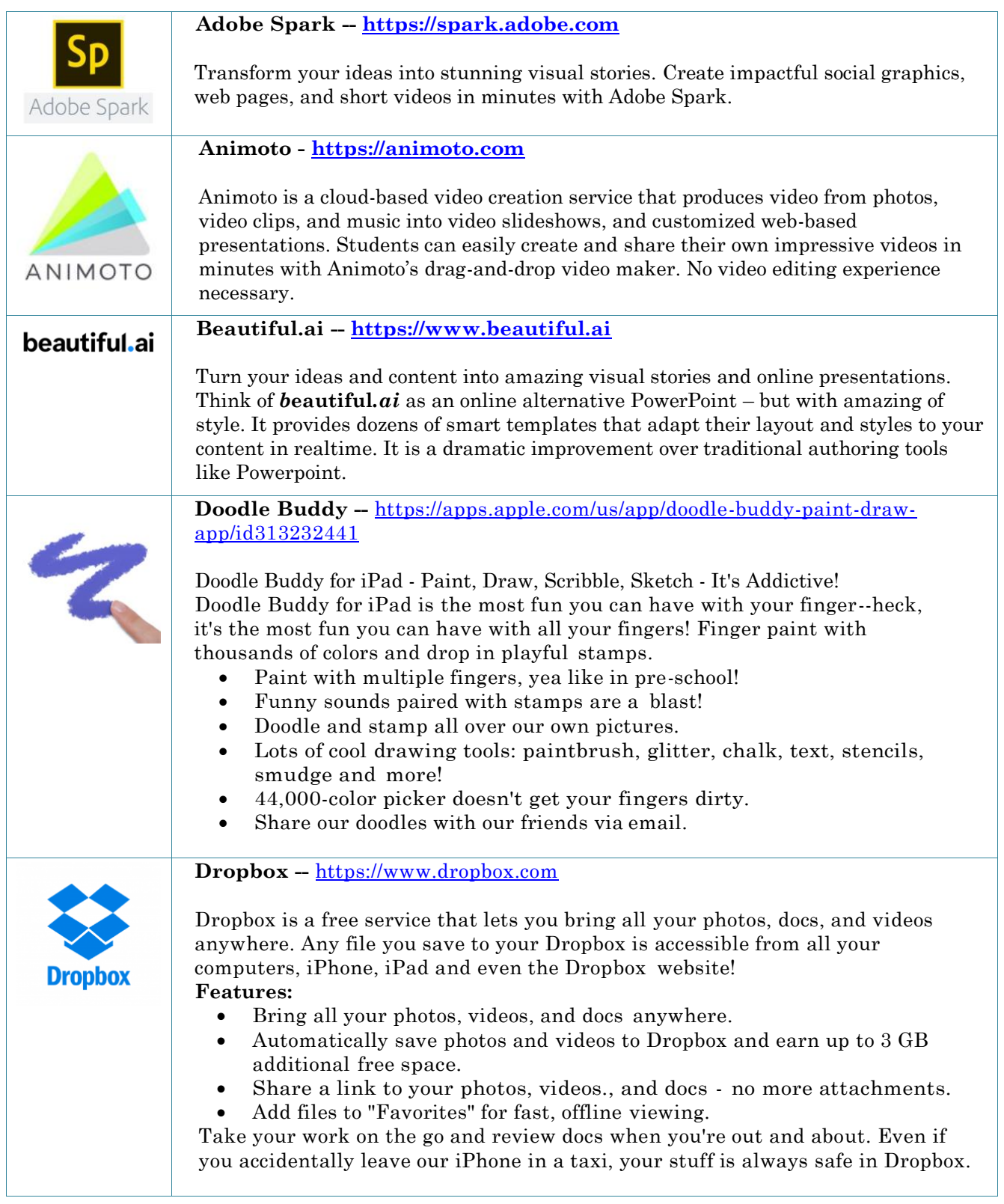

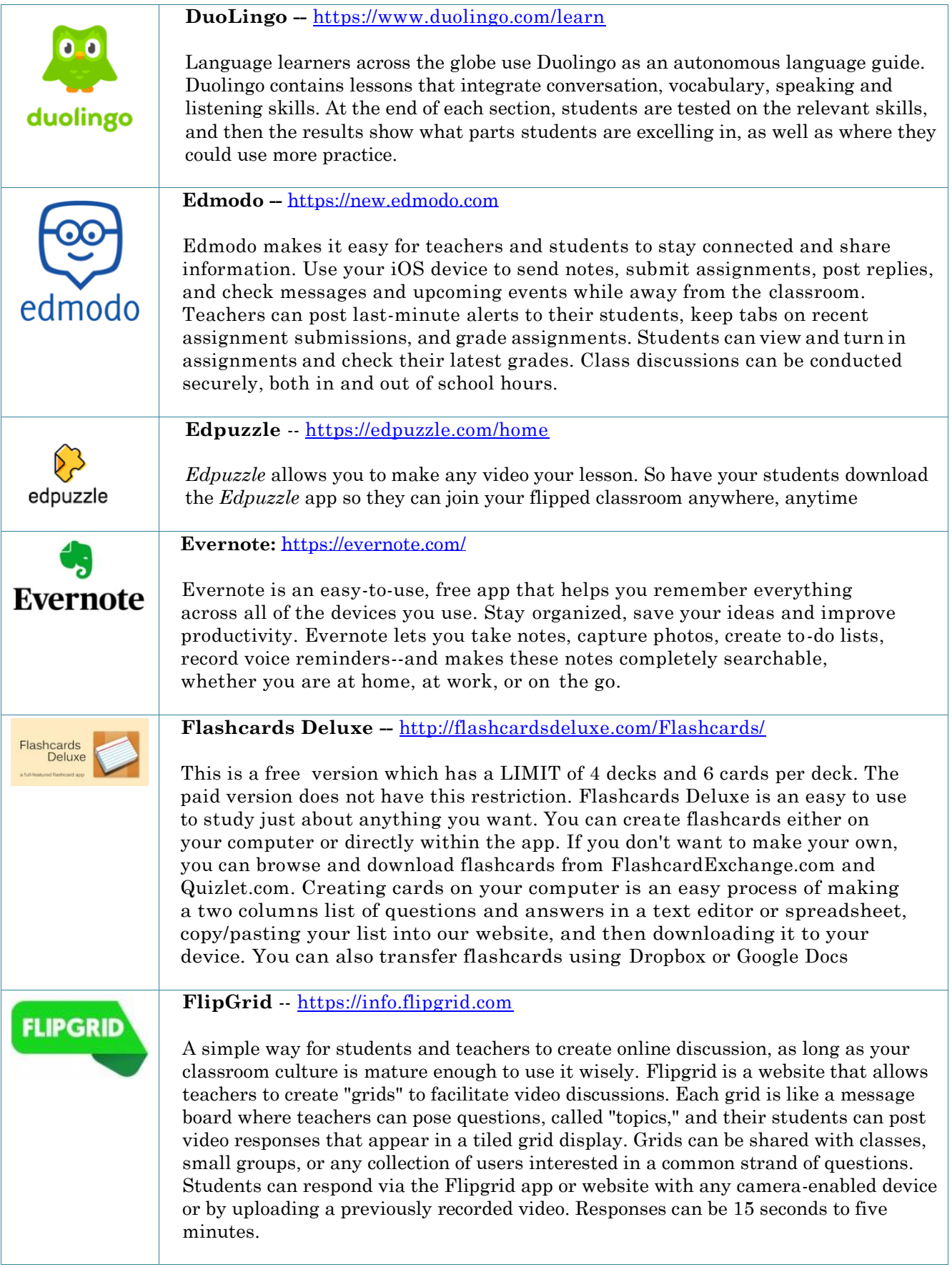

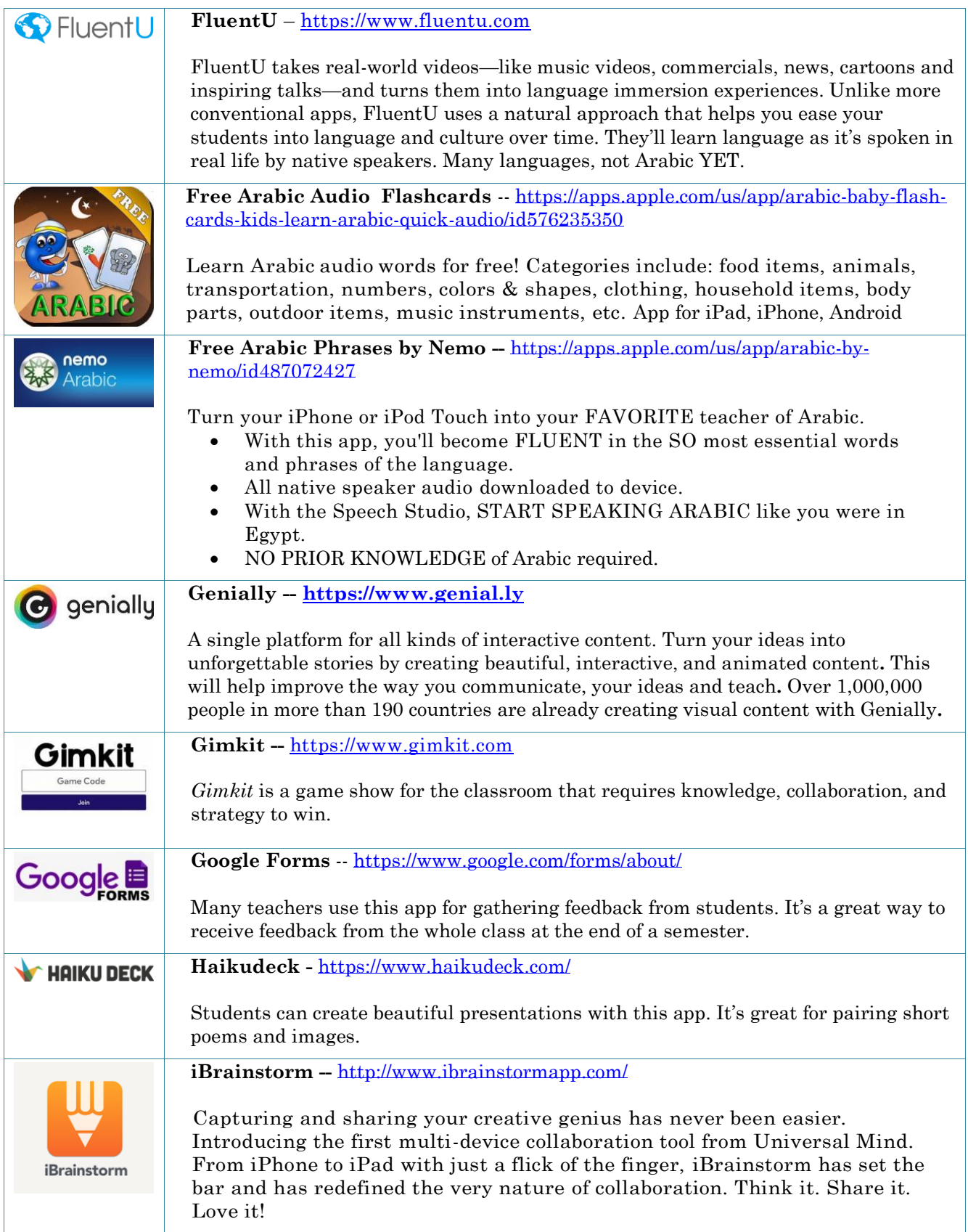

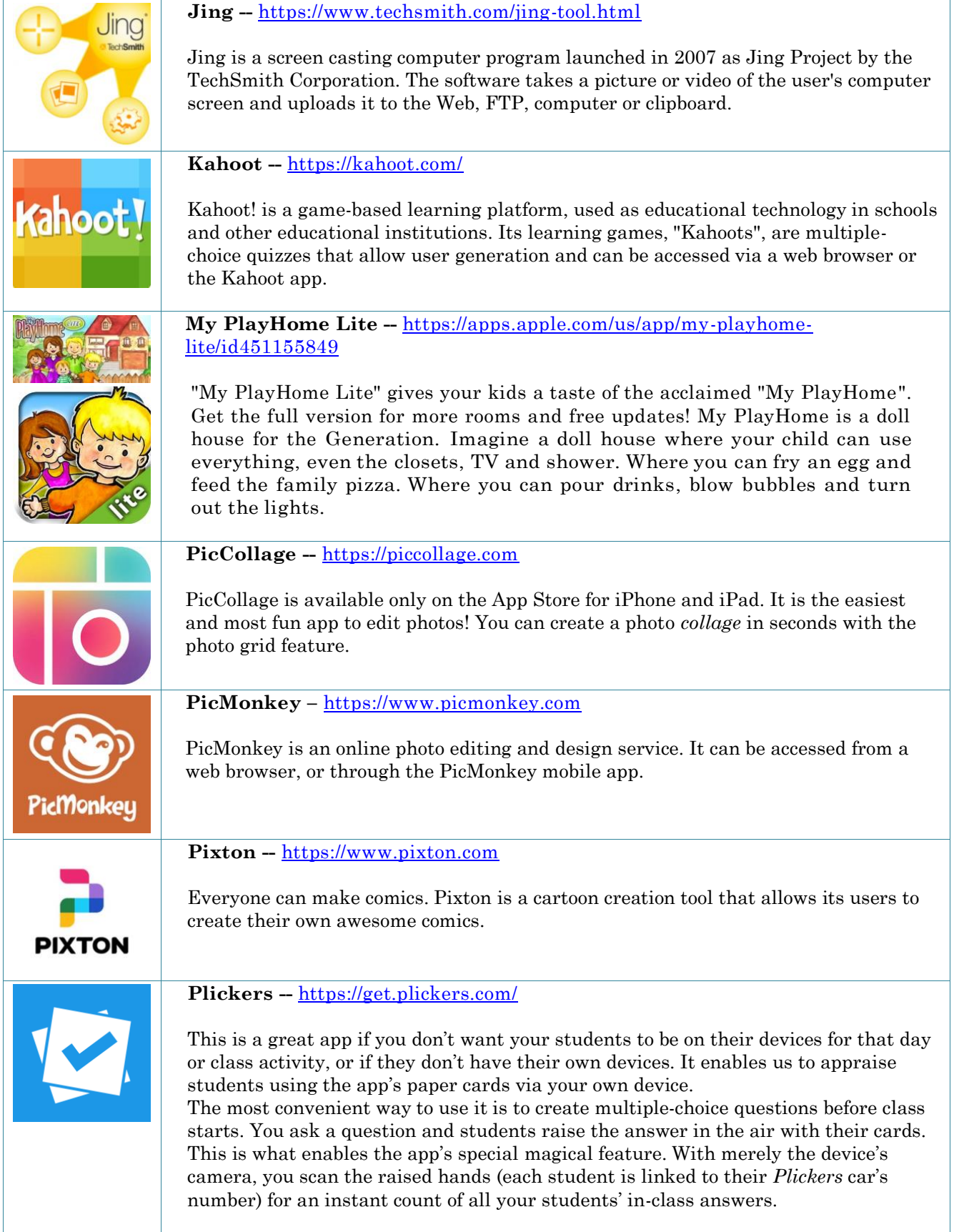

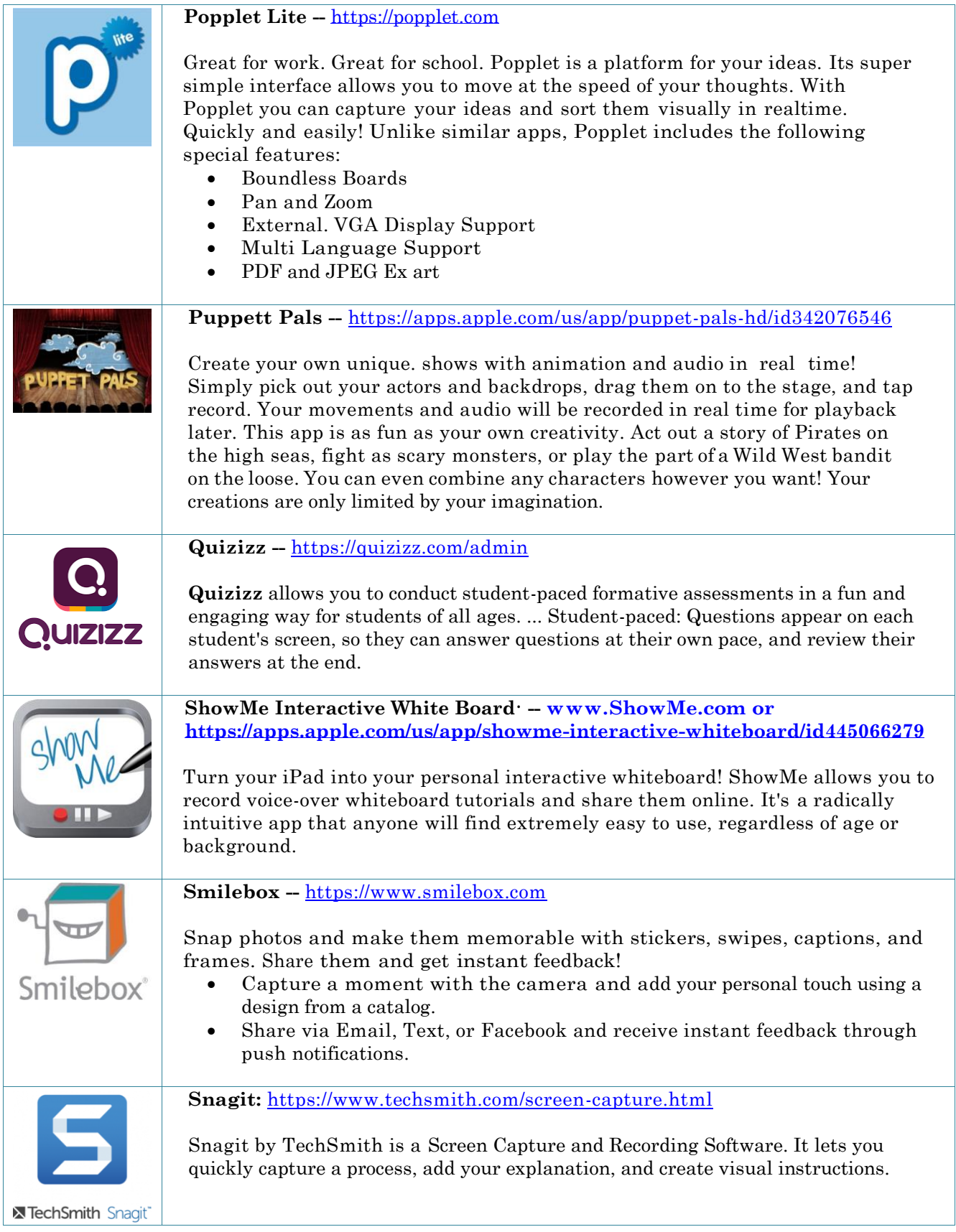

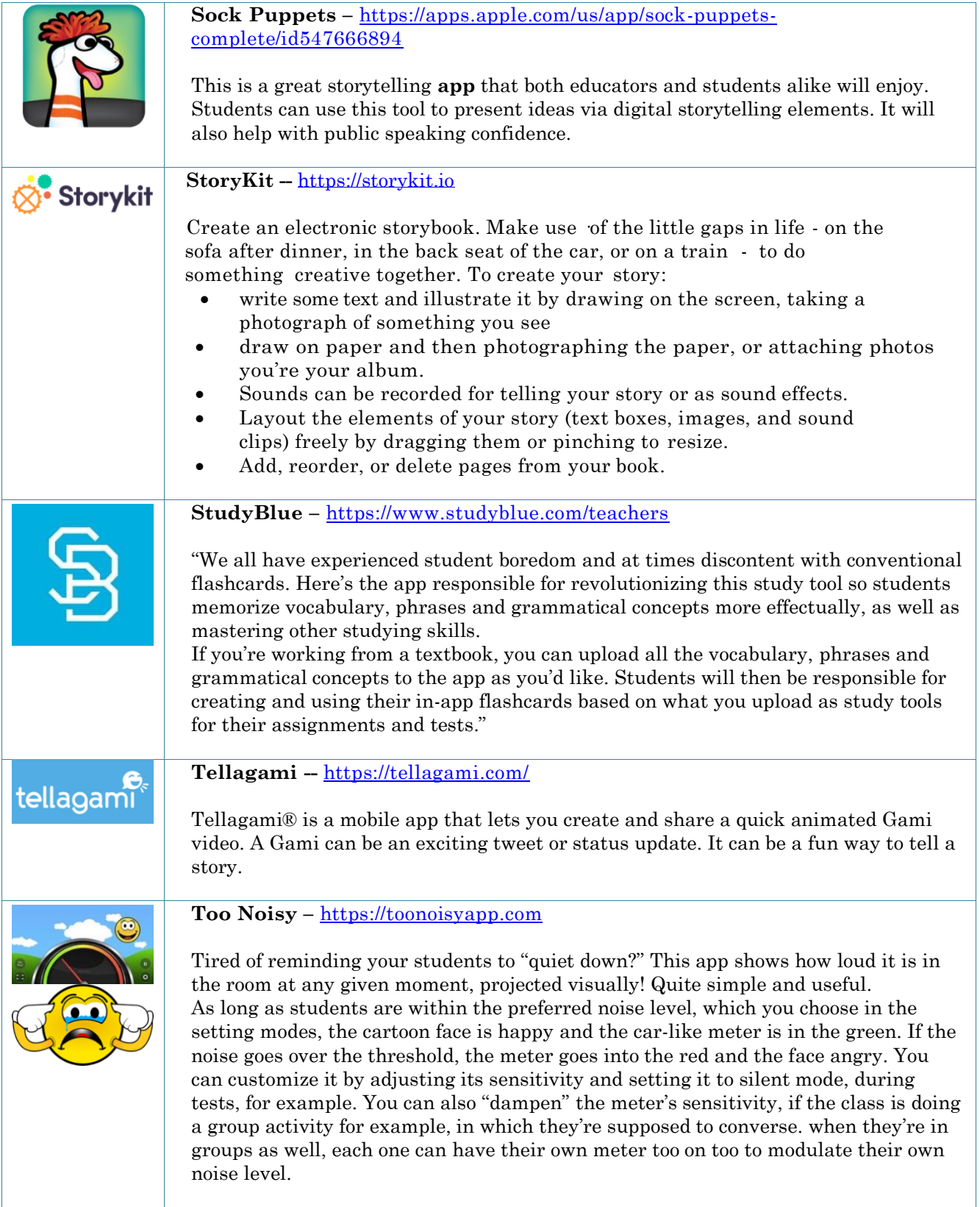

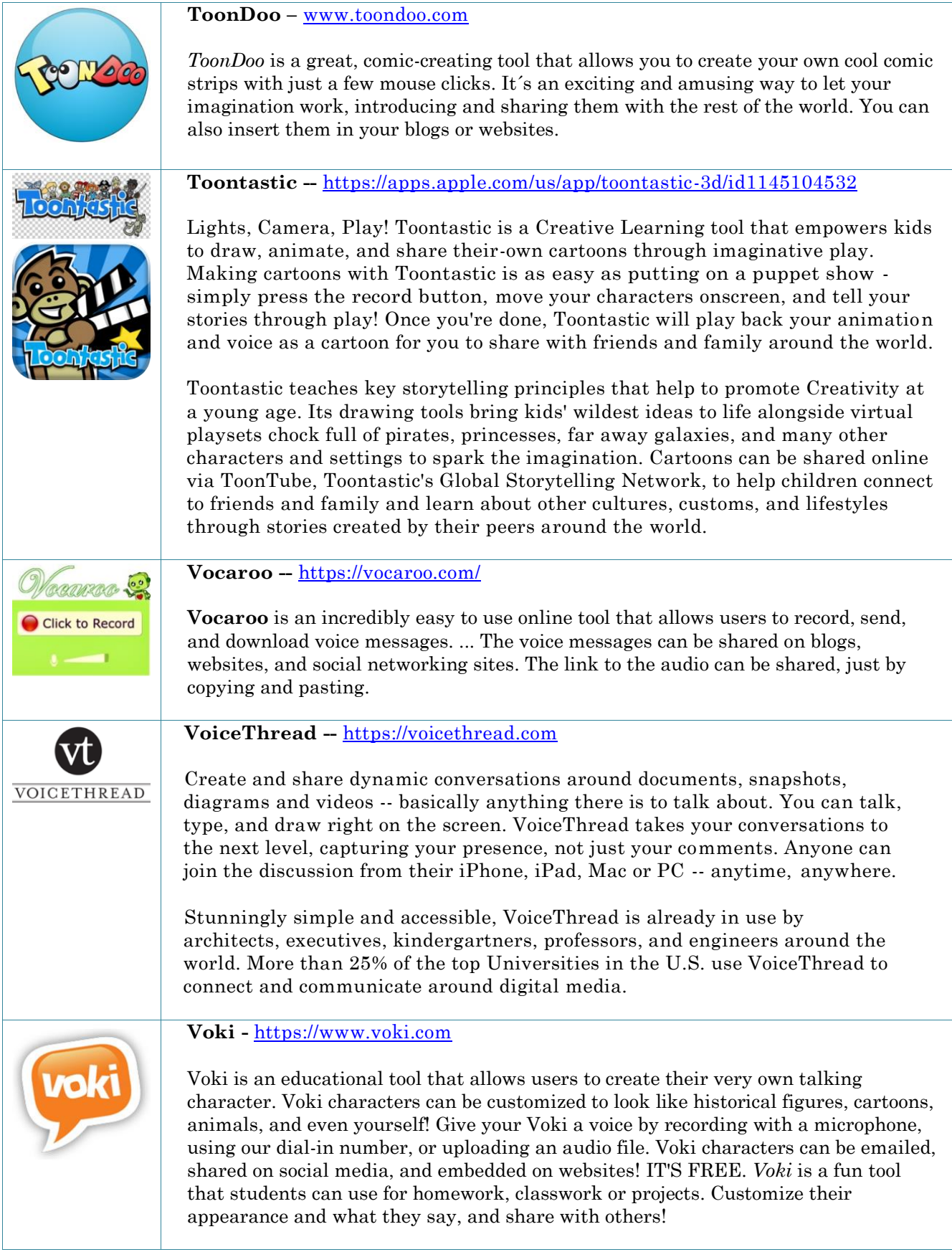

### **مستجدات فيروس كورونا باألرقام**

**<https://www.youtube.com/watch?v=k3d1khT8NnU>**

### **Please use the Chat on the right hand side of the screen and reflect about the following questions:**

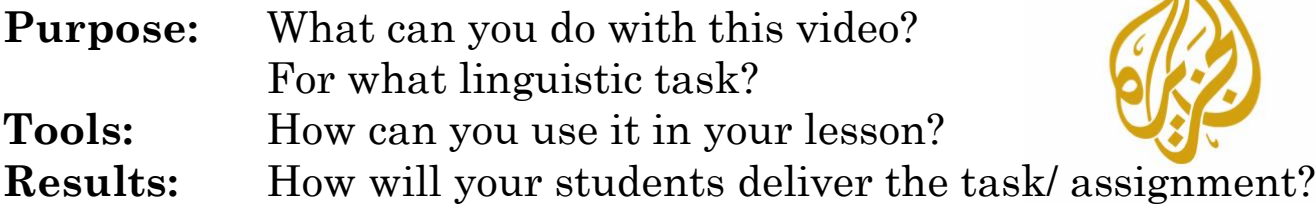

### **Traditional Worksheet**

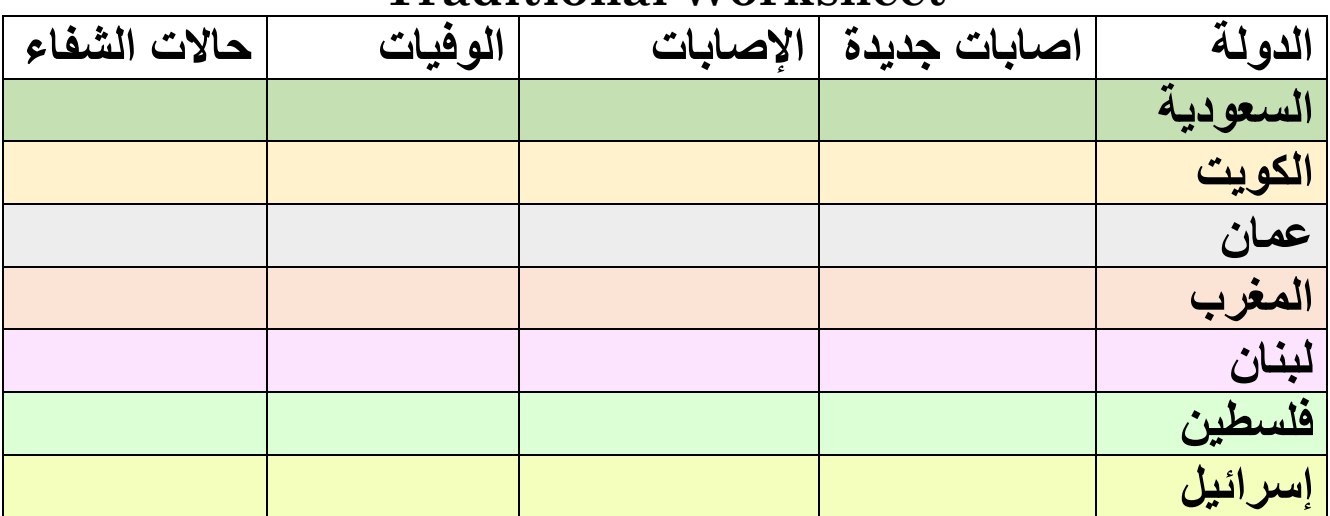

Here is an asynchronous technology enhanced idea using EdPuzzle for the same video .**باألرقام كورونا فيروس مستجدات**

<https://edpuzzle.com/assignments/5e9afd473321053f1c8c95f9/watch>

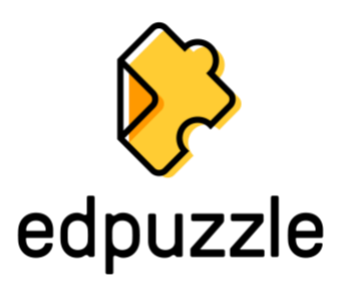

### **Digital Choice Board نشاطات في البيت**

You must complete 9 of the following 15 activities. Circle every activity that you complete. Take a picture of this chart when you are finished and submit that via e-mail/ Canvas/ Blackboard/ Seesaw/ Google classroom. In addition, submit proof that you indeed did the activities: notes, videos, images, PDFs, audio files, etc. (unless you are completing a VoiceThread, a Quizziz or a Book Widget

**Due Date:** ................................... ........................................ **:االسم الجري الركض المشي المفردات**  Complete at least 1 activity from this row. Vocab Quizziz Draw a picture of your house and label at least 20 items/ place/ people/ activities in and outside of the house. Write complete sentences in Arabic using 10 of the vocab words and draw images to go with them. **القواعد**  Complete at least 2 activity from this row. **ِل وعند ومع + الضمائر** Complete the [Book Widget](https://www.bookwidgets.com/a/widget-examples) ا**لفعل الماضي** Complete the simple past Quizziz. **الجذر والوزن** Identify the جذر of 10 words and classify the words under their وزن ا**ستماع/قراءة /كتابة** Complete at least 1 activity from this row. Listen to [Aljazeera](https://www.aljazeera.net/)  [Arabic](https://www.aljazeera.net/). Write down 20 words that you recognize. What do they mean in English? Listen to an Arabic song on Youtube and complete a cloze text or an [Edpuzzle](https://edpuzzle.com/media/5e99c987259c5a3f138a5f7e) Read an article in an Arabic newspaper, [http://gate.ahram.org.eg](http://gate.ahram.org.eg/) and write a short summary of the article. **التكلم** Complete at least 2 activity from this row. Use [Vocaroo](http://www.vocaroo.com/) to record yourself using 5 of the words you learned this week. Use your smart phone to audio or videon record yourself using in **ِل وعند ومع + الضمائر** complete sentences. Use your smart phone to video record yourself. What have you done today? Use at least 10 verbs. نشاط مما Complete at least 1 activity from this row. Play two of the games on [Hello-World.com](http://hello-world.com/languages.php/?language=Arabic) for 15 minutes. Take a screen shot from these games. Play the game [Smart](https://apps.apple.com/tn/app/%D9%85%D8%B3%D8%A7%D8%A8%D9%82%D8%A9-%D8%A7%D9%84%D8%A3%D8%B0%D9%83%D9%8A%D8%A7%D8%A1/id1437803796)  [Contest in Arabic](https://apps.apple.com/tn/app/%D9%85%D8%B3%D8%A7%D8%A8%D9%82%D8%A9-%D8%A7%D9%84%D8%A3%D8%B0%D9%83%D9%8A%D8%A7%D8%A1/id1437803796) wants Who (**مسابقة-األذكياء** to be a millionaire) 3 times. Create a [Kahoot/](https://kahoot.com/) a Puzzle/ a [ToonDo/](http://www.toondo.com/) a [Pixton](https://www.pixton.com/) cartoon about 10 Arabic word you learned this week.

© 2020 Mohamed Esa